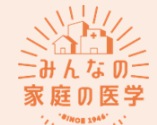

ヽ<sup>}ハ</sup>、家庭の医学

**EL DIVE DE CARRIE EL DIVER DE L'ANGELE DE L'ANGELIA DE L'ANGELIA DE L'ANGELIA DE L'ANGELIA DE L'ANGELIA DE L'ANGELIA DE L'ANGELIA DE L'ANGELIA DE L'ANGELIA DE L'ANGELIA DE L'ANGELIA DE L'ANGELIA DE L'ANGELIA DE L'ANGELIA** 

天文景日原

日泉村急市

## **『みんなの家庭の医学』 アプリ登録方法**

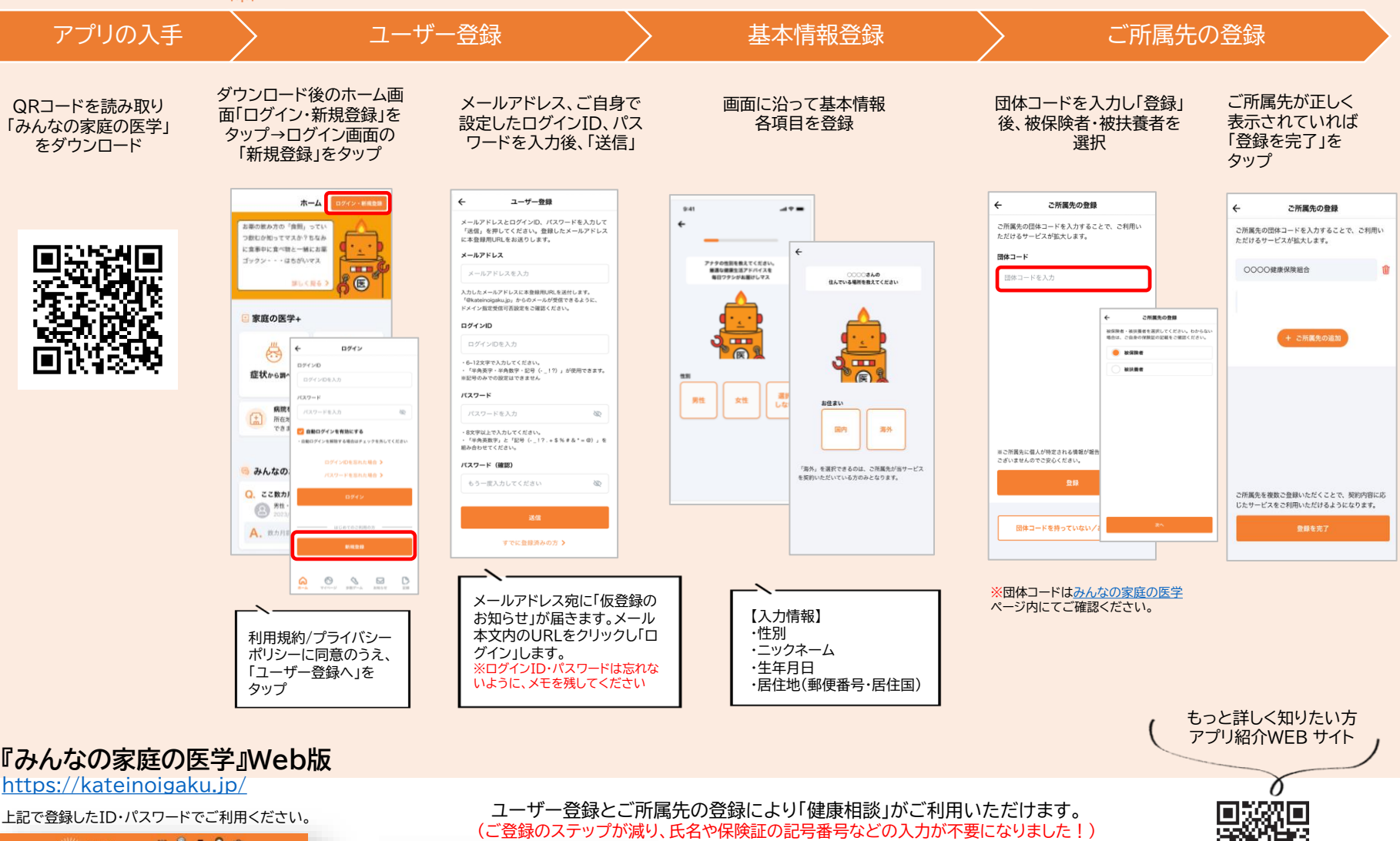

 **無料で /** 医療専門職に相談可能 相談方法はいろいろ コンテンツも充実

<https://service.kateinoigaku.jp/>